## **Download Photoshop Cs5 Getintopc !EXCLUSIVE!**

Cracking Adobe Photoshop is not as straightforward as installing it. It requires a few steps to bypass the security measures that are in place. First, you must obtain a cracked version of the software from a trusted source. Once you have downloaded the cracked version, you must disable all security measures, such as antivirus and firewall protection. Adobe Photoshop is one of the most popular graphics software packages on the market today. It is also one of the most complex. Once installed, Adobe Photoshop enables users to create and manipulate digital images. It is also one of the most popular programs used to create 2D images.

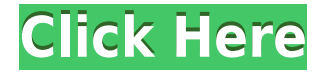

Adobe Creative Cloud gives you access to new features as soon as they're available to all customers. Photoshop CS5 was released with over 150 features, and that was just barely the beginning. You might close the tab on the button or fail to see the small panel to address a photo. In any case, in Photoshop CS6 you'll see the beta versions of most new features. The features listed here are the highlights of what's new in Photoshop Creative Cloud 2023. Check out the Adobe media player with a demo of this software or the Creative Cloud home page for a closer look at what's new. Gone are the days of having to use a laptop to view and share photos, but you still need to swap out or lend a hard drive. Creative Cloud documents can help with that, and cloud documents let you create a version history panel so you can keep track of where you were on photos. The new self-hosted option lets you save to desktop files in your local computer instead of installing Photoshop on a server, which can significantly speed up your workflow. The cloud version of the program is always connected to the Internet, which can slow it down a bit but just hosting your own files allows you to use the program to create, save, and collaborate on files on your computer without syncing them to the Creative Cloud. Libraries and cloud documents will be familiar to anyone who's used a version of Microsoft Office. They allow multiple people to work on a file, such as saving on a server hosting a hosting a private network, a shared drive, or the cloud, in this case the Adobe cloud. That can ensure your work gets saved, and that you can get the latest version.

## **Photoshop 2020 (version 21) Download Registration Code Keygen Full Version Windows 2022**

**What It Does:** The Magic Wand tool lets you select objects in your photo by color. The Magic Wand will provide you with options to select the objects it represents. You can either select the paint bucket tool to fill the space with the selected color or you can use the Quick Selection tool to select an object on its own. This is a great tool to use if you are looking for a specific color and you want to use it in your photo. We can share the results of our editing efforts with friends and family, or post the results to social media. When we do this, we're creating what we call "non-editable" media, which means that the media is not meant to be viewed, edited, or modified by the user. This non-editable material can be incredibly powerful in terms of your ability to share information and knowledge with someone. Web clients also don't have the same security restrictions as native apps. In this topic, you'll find information about the structure, specifications, and features of the main Photoshop versions, from the Photoshop CS6 to the latest version, Photoshop CC. We provide the roadmap of choosing the most suitable version for yourself. This will also be helpful for photographers who are considering buying a new version of Photoshop. **How Photoshop came to the web:** In the early days of Photoshop, web developers only had access to a very limited set of features in Photoshop. Over the last decade, we have been working on a solution called WebAssembly that lets us run the full set of the Photoshop features in the browser. Although WebAssembly is way too big to include in the Photoshop file and is probably the biggest reason for the long delay in getting Photoshop to the web, it's something we have spent a lot of time working on and improving over the past few years. In fact, we have been releasing new features in WebAssembly such as GPU acceleration, layers, filters, and rasterization. e3d0a04c9c

## **Photoshop 2020 (version 21) License Keygen Free License Key Windows 10-11 2023**

Photoshop CC is available on the ios and android operating systems, as well as that of web browsers. The software is generally able to effect any picture, graphic, or design. If you have a download of a newer computer, this software is a good choice for you. With the tools, you are able to edit and adjust photos in a time-saving manner. A professional quality 2-way canvas and a 27-inch monitor makes the image editing process easy and fun. The new features and tools include some of the additional tools to work with the content-aware fill and other redesigned tools. The new version is announced by Adobe for Google Pixel 2, Google Pixel 2 XL, Asus Zenfone 5, Asus Zenfone 6 with triple 43 MP. The new Camera app is the Android 7.1 device with the zoom feature. Justin Meek, Apple's senior director of software engineering for OS X, said, "We're thrilled to bring the power of Photoshop with some of the most advanced features to devices that have an incredible combination of performance, design, and accessibility. With this update, Photoshop for iOS is ready to work even more closely with the incredible Pixel lineup of devices, and as a quick, reliable parallel to Adobe's creative workflow on Mac." The Digital or 2-way photo can be zoomed and cropped on the iPad or iPhone. Creative Cloud is a subscription service that gives you more tools. Currently, the Photoshop CC for Android and iOS have 300+ filters. Digital or 2-way photo on the iPhone and iPad.

download photoshop cs5 offline installer download photoshop cs5 brushes free download photoshop cs5 brushes photoshop cs6 full version download photoshop cs6 for windows 10 download how to download fonts in photoshop cs6 photoshop cs6 winrar download photoshop cs6 windows 10 download photoshop cs6 windows 7 64 bit download photoshop lightroom cs6 download

1. Layer Masks: The Layer Masks in Photoshop are an important image editing tool that are used to divide layers and merge them back together. You can create your own layers to solve image editing problems. Layer Masks can also be used to correct your images by creating a selection brush that lets you edit parts of an image by selecting a desired color. Orientation and Photo Reduction: It allows you to rotate the image that you are editing or to reduce the scale. There are several layers that can solve the problems of scaling, level, image orientation and many other image editing issues. Editing Brush: The Editing Brush tool allows you to even small contrast or even create a gradient by paint stroke. This is the best photo editing software that should be used on the mobile devices as well. Saving/Exporting Options: This is one of the best features of Photoshop. Photoshop can be saved in a variety of different types that include Photoshop format , Lant Image file , and Corel Draw file . 2. Adobe Fix: The Fix in Photoshop is a very important tool to solve the problems of images and to convert them to different formats. This tool is used for editing your images and save it for different further processing. It is used to solve problems like removing blue screen from photos and removing red eye from photos. This tool allows the users to fix images with the best quality and best color correction. 3. No-Compromise Fixes: The Photoshop CC solves almost all the problems of images. You can eliminate most of the problems of image editing in Photoshop. These fixes make an effort to eliminate or at least the most time-consuming problems that users experience. Therefore, you can save your time and money dramatically by using the No-Compromise Fixes.

Along with new UI, the new filters have also been improved. Filters are the best way to give your image new looks or create special effects. In Photoshop 2020, new & awesome filters have been announced. They are:

In addition to this, with the new features on local editing, you can use Photoshop to perform actions. To view the actions on the list, select the image you wish to edit and click the Edit button. When you double click on the image, you will be taken to a menu with actions. You can tap one to see details about the action and the components used to create it. If you're not comfortable with long lists, you can open the Action History and finetune it to your liking. The Action History is useful in this case because it lets you know which effects/elements

were used to create each effect. - **Batch Processing**: Batch processing is a process that enables the user to quickly build content that can be completed in a single run. This saves the user efforts of rerunning the entire process for each individual content. It also reduces the waiting time due to constantly waiting for the processing to finish before proceeding with the other editing tasks. - **Amount/Opacity/Blend mode**: Unmatched blending of various layers, which is the most advanced tool with levels of transparency, which can be used to apply a new look to the previous image. - **Artboards/Layers**: For creating a perfect image, and to check the consistency with the previous layers as efficiently as possible, the art boards are introduced, and the Layers panel have been made even more functional.

<https://soundcloud.com/haistyladsu1980/download-soal-psikotes-polri-dan-jawabannya-pdf-filel> <https://soundcloud.com/dingnnanutin1976/usp-36-free-download-12> <https://soundcloud.com/wisztracaltran1970/katzung-farmakologi-dasar-dan-klinik-ebook-download> <https://soundcloud.com/slowlilitu1982/telecharger-windesign-12-avec-crack> <https://soundcloud.com/krecimullic/abacre-restaurant-point-of-sale-crack-serial-key101>

In addition to providing features, Photoshop Elements lets you add your photos to your online photo album from your computer, or from your iOS or Android phone. Not only will you be able to share your photos with others, but you can also share your favorites to a mobile web site or mobile app for access from anywhere. Photoshop Elements 13 is the newest version of the popular software for designing, editing and publishing photos. It includes both simple and advanced photo editing tools and features for creating and sharing. Purposely, Adobe Photoshop Elements does not implement all of Photoshop's capabilities, but what it has is almost 100 percent reliable. There are, of course, a few changes in the interface and a few new features, but it gets the job done well. Photoshop Elements has come a long way since its beta release called the Photoshop Organizer in 2003. It now has a sizeable collection of filters, drawing tools, special effects and adjustment tools that can be applied to any image. It only supports.jpg and.png file formats, but working with those files is hassle free, thanks to the automatic conversion feature. One of the major reasons why it is being used by more and more professionals is the availability of a vast collection of print templates. These templates are free to use for up to three originals. Thanks to this, non-designers can still get Photoshop accessible design tools without the initial investment on Adobe CC. The most infuriating part is that most of the elements that both programs have in common is inverted elements on both applications. This means the way you insert, say, an imported clip from a video file to a layered document is the same in both programs.

[https://selectatalent.com/wp-content/uploads/2023/01/Download\\_free\\_Photoshop\\_CC\\_2019\\_With\\_Key](https://selectatalent.com/wp-content/uploads/2023/01/Download_free_Photoshop_CC_2019_With_Key_Keygen_For_LifeTime_Windows__NEw__2023.pdf) [\\_Keygen\\_For\\_LifeTime\\_Windows\\_\\_NEw\\_\\_2023.pdf](https://selectatalent.com/wp-content/uploads/2023/01/Download_free_Photoshop_CC_2019_With_Key_Keygen_For_LifeTime_Windows__NEw__2023.pdf) [https://www.zper.it/wp-content/uploads/2023/01/Photoshop-2021-Version-2201-With-Full-Keygen-For](https://www.zper.it/wp-content/uploads/2023/01/Photoshop-2021-Version-2201-With-Full-Keygen-For-PC-2023.pdf) [-PC-2023.pdf](https://www.zper.it/wp-content/uploads/2023/01/Photoshop-2021-Version-2201-With-Full-Keygen-For-PC-2023.pdf) <https://skolaslaiks.lv/wp-content/uploads/2023/01/henrxen.pdf> <https://xn--80aagyardii6h.xn--p1ai/gradient-style-photoshop-download-best/> <https://www.wangfuchao.com/wp-content/uploads/2023/01/yeldarr.pdf> [https://seoburgos.com/wp-content/uploads/2023/01/Download-free-Photoshop-2021-version-22-Licen](https://seoburgos.com/wp-content/uploads/2023/01/Download-free-Photoshop-2021-version-22-License-Keygen-Free-License-Key-finaL-version-20.pdf) [se-Keygen-Free-License-Key-finaL-version-20.pdf](https://seoburgos.com/wp-content/uploads/2023/01/Download-free-Photoshop-2021-version-22-License-Keygen-Free-License-Key-finaL-version-20.pdf) <https://dorisclothing.com/photoshop-2021-version-22-3-1-registration-code-crack-64-bits-2023/> [https://www.brianmallasch.com/wp-content/uploads/2023/01/Photoshop\\_2021\\_Version\\_2243\\_\\_Downl](https://www.brianmallasch.com/wp-content/uploads/2023/01/Photoshop_2021_Version_2243__Download_With_License_Code_Product_Key_MacWin_X64__Hot__2022.pdf) oad With License Code Product Key MacWin X64 Hot 2022.pdf <http://dutasports.com/?p=4774> [https://futcoinsshop.ru/photoshop-7-0-driver-download-\\_top\\_/](https://futcoinsshop.ru/photoshop-7-0-driver-download-_top_/) [https://aimagery.com/wp-content/uploads/2023/01/Adobe\\_Photoshop\\_2021\\_Version\\_2251.pdf](https://aimagery.com/wp-content/uploads/2023/01/Adobe_Photoshop_2021_Version_2251.pdf) [https://www.ucstarawards.com/2023/01/02/photoshop-2021-free-registration-code-windows-3264bit-](https://www.ucstarawards.com/2023/01/02/photoshop-2021-free-registration-code-windows-3264bit-2023/)[2023/](https://www.ucstarawards.com/2023/01/02/photoshop-2021-free-registration-code-windows-3264bit-2023/) <https://curtadoc.tv/wp-content/uploads/2023/01/elycfoti.pdf>

[https://foam20.com/wp-content/uploads/2023/01/Adobe-Photoshop-Cs6-Kostenlos-Downloaden-Vollve](https://foam20.com/wp-content/uploads/2023/01/Adobe-Photoshop-Cs6-Kostenlos-Downloaden-Vollversion-CRACKED.pdf) [rsion-CRACKED.pdf](https://foam20.com/wp-content/uploads/2023/01/Adobe-Photoshop-Cs6-Kostenlos-Downloaden-Vollversion-CRACKED.pdf)

[https://thecryptobee.com/wp-content/uploads/2023/01/Filehippo\\_Adobe\\_Photoshop\\_Cs3\\_Free\\_Downl](https://thecryptobee.com/wp-content/uploads/2023/01/Filehippo_Adobe_Photoshop_Cs3_Free_Download_TOP.pdf) [oad\\_TOP.pdf](https://thecryptobee.com/wp-content/uploads/2023/01/Filehippo_Adobe_Photoshop_Cs3_Free_Download_TOP.pdf)

<https://f3holycity.com/wp-content/uploads/2023/01/odoleti.pdf>

<https://teenmemorywall.com/photoshop-app-android-download-repack/>

<https://americanheritage.org/wp-content/uploads/2023/01/honcla.pdf>

[https://huntershineson.com/wp-content/uploads/2023/01/How-To-Download-Old-Versions-Of-Photosh](https://huntershineson.com/wp-content/uploads/2023/01/How-To-Download-Old-Versions-Of-Photoshop-UPDATED.pdf) [op-UPDATED.pdf](https://huntershineson.com/wp-content/uploads/2023/01/How-To-Download-Old-Versions-Of-Photoshop-UPDATED.pdf)

<http://www.jniusgroup.com/?p=7173>

<https://almukaimi.com/archives/239791>

<https://standoutfitness.com/wp-content/uploads/2023/01/kaesjar.pdf>

<https://blu-realestate.com/?p=198700>

[https://miltonkeynesgospelradio.com/adobe-photoshop-2021-version-22-download-free-keygen-for-lif](https://miltonkeynesgospelradio.com/adobe-photoshop-2021-version-22-download-free-keygen-for-lifetime-hacked-2022/) [etime-hacked-2022/](https://miltonkeynesgospelradio.com/adobe-photoshop-2021-version-22-download-free-keygen-for-lifetime-hacked-2022/)

[https://dincampinginfo.dk/wp-content/uploads/2023/01/Photoshop-CC-2019-Version-20-Download-fre](https://dincampinginfo.dk/wp-content/uploads/2023/01/Photoshop-CC-2019-Version-20-Download-free-Hacked-PCWindows-New-2022.pdf) [e-Hacked-PCWindows-New-2022.pdf](https://dincampinginfo.dk/wp-content/uploads/2023/01/Photoshop-CC-2019-Version-20-Download-free-Hacked-PCWindows-New-2022.pdf)

[https://mondetectiveimmobilier.com/2023/01/02/photoshop-2022-version-23-1-download-free-patch](https://mondetectiveimmobilier.com/2023/01/02/photoshop-2022-version-23-1-download-free-patch-with-serial-key-win-mac-hot-2023/)[with-serial-key-win-mac-hot-2023/](https://mondetectiveimmobilier.com/2023/01/02/photoshop-2022-version-23-1-download-free-patch-with-serial-key-win-mac-hot-2023/)

<https://campustoast.com/wp-content/uploads/2023/01/chanzenp.pdf>

[https://susanpalmerwood.com/adobe-photoshop-cc-2018-download-hack-incl-product-key-for-window](https://susanpalmerwood.com/adobe-photoshop-cc-2018-download-hack-incl-product-key-for-windows-3264bit-latest-version-2023/) [s-3264bit-latest-version-2023/](https://susanpalmerwood.com/adobe-photoshop-cc-2018-download-hack-incl-product-key-for-windows-3264bit-latest-version-2023/)

[https://kevinmccarthy.ca/adobe-photoshop-2021-version-22-4-2-with-serial-key-full-product-key-for-p](https://kevinmccarthy.ca/adobe-photoshop-2021-version-22-4-2-with-serial-key-full-product-key-for-pc-3264bit-2022/) [c-3264bit-2022/](https://kevinmccarthy.ca/adobe-photoshop-2021-version-22-4-2-with-serial-key-full-product-key-for-pc-3264bit-2022/)

[https://www.waggners.com/wp-content/uploads/Photoshop-CC-2014-Download-free-Hack-finaL-versi](https://www.waggners.com/wp-content/uploads/Photoshop-CC-2014-Download-free-Hack-finaL-version-2023.pdf) [on-2023.pdf](https://www.waggners.com/wp-content/uploads/Photoshop-CC-2014-Download-free-Hack-finaL-version-2023.pdf)

[https://www.scoutgambia.org/download-free-adobe-photoshop-2021-version-22-4-2-with-registration](https://www.scoutgambia.org/download-free-adobe-photoshop-2021-version-22-4-2-with-registration-code-2023/)[code-2023/](https://www.scoutgambia.org/download-free-adobe-photoshop-2021-version-22-4-2-with-registration-code-2023/)

[https://www.muslimahcare.com/wp-content/uploads/2023/01/Photoshop-2021-Version-2241-With-Key](https://www.muslimahcare.com/wp-content/uploads/2023/01/Photoshop-2021-Version-2241-With-Keygen-Licence-Key-lifetime-releaSe-2022.pdf) [gen-Licence-Key-lifetime-releaSe-2022.pdf](https://www.muslimahcare.com/wp-content/uploads/2023/01/Photoshop-2021-Version-2241-With-Keygen-Licence-Key-lifetime-releaSe-2022.pdf)

<https://katrinsteck.de/wp-content/uploads/zeyjan.pdf>

<https://ricamente.net/photoshop-2021-version-22-3-torrent-for-windows-64-bits-update-2022/>

<https://www.scoutgambia.org/free-adobe-photoshop-latest-version-free-download-verified/>

<https://entrelink.hk/political/download-free-old-version-of-photoshop-new/>

[https://powerzongroup.com/wp-content/uploads/2023/01/Adobe-Photoshop-Cs2-Download-For-Windo](https://powerzongroup.com/wp-content/uploads/2023/01/Adobe-Photoshop-Cs2-Download-For-Windows-Xp-LINK.pdf) [ws-Xp-LINK.pdf](https://powerzongroup.com/wp-content/uploads/2023/01/Adobe-Photoshop-Cs2-Download-For-Windows-Xp-LINK.pdf)

<https://xtc-hair.com/vector-templates-for-photoshop-free-download-best/>

[https://www.thebangladeshikitchen.com/wp-content/uploads/2023/01/Adobe-Photoshop-Cs3-Free-Do](https://www.thebangladeshikitchen.com/wp-content/uploads/2023/01/Adobe-Photoshop-Cs3-Free-Download-For-Android-LINK.pdf) [wnload-For-Android-LINK.pdf](https://www.thebangladeshikitchen.com/wp-content/uploads/2023/01/Adobe-Photoshop-Cs3-Free-Download-For-Android-LINK.pdf)

<https://rincontarea.info/photoshop-activation-cracked-for-windows-3264bit-2023/>

Photographers now have faster, more accurate adjustments in the largest image RAW converter to date. Adobe Camera Raw (ACR) now includes more than 40 new improvements and enhancements to improve image adjustments for color, exposure, recovery and other features. One of the most talked-about features is the new revamped appearance of the tool palette. The palette now features a lighter, more refined look, with more emphasis on the foreground colors. Plus, the theming options for the tool palette have been expanded to include a new color picker tool, which is now available in the bottom-right corner of the tool palette. Open the Colors > Color panel from the top menu bar and click the color picker tool to bring up an open color tab. After selecting a color, simply drag the cursor around the palette to preview the selected color in different shades. The new Affinity Photo feature allows you to quickly apply multiple filters to an image in a variety of ways. The user experience is very similar to the Mac feature, with each filter type commanding its own set of on-screen buttons, and depending on which filter is active, will change the visual appearance of the active objects in the image.

From within the Affinity Photo palette, these filters are available to easily preview and apply in a very similar way to Photoshop. The filters are deep within the effects panel, with the exception of the blur filter, which will be available on the main effects panel. Adobe is also extending the Live Color Picker around the entire document for real-time preview of any color you can see in the document. On a mask, you can use this to narrow down your selection and examine which parts of the image are covered -- duplicating the mask and recomposing it allows you to mix and match with the original where they overlap. See it in action in the video below. To enable the Live Color Picker, click the Live Color Picker button in the color wheel menu.